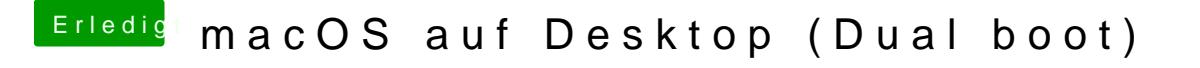

Beitrag von Nordel vom 23. Juli 2019, 22:35

Ne neue GraKa ist nicht möglich für einen Schüler, aber Adobe CC Progran davon aus, dass du im Besitz aller!! original Software bist.